# <span id="page-0-0"></span>Programowanie w Ruby Wykład 2

Marcin Młotkowski

15 października 2018

[Wyrażenia logiczne](#page-7-0)

### <span id="page-1-0"></span>Plan wykładu

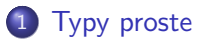

- **•** [Liczby](#page-2-0)
- [Wyrażenia logiczne](#page-7-0)

### [Typy złożone](#page-11-0)

- [Napisy](#page-12-0)
- **[Tablice](#page-31-0)**
- **•** [Przedziały](#page-36-0)
- [Tablice asocjacyjne](#page-38-0)

### **[Bloki](#page-41-0)**

[Liczby](#page-2-0) [Wyrażenia logiczne](#page-7-0)

# <span id="page-2-0"></span>Liczby całkowite

#### Fixnum

Zakres:  $[-2^{30} \dots 2^{30} - 1]$ Przykłady: 119, 0xFFFF, 0b1101001 Konwencja: 8\_388\_608

#### Bignum

Dowolnie wielkie liczby

Automatyczna konwersja, jeśli wynik działania lub stała przekracza Fixnum

**[Liczby](#page-2-0)** [Wyrażenia logiczne](#page-7-0)

### Operacje na typie Fixnum

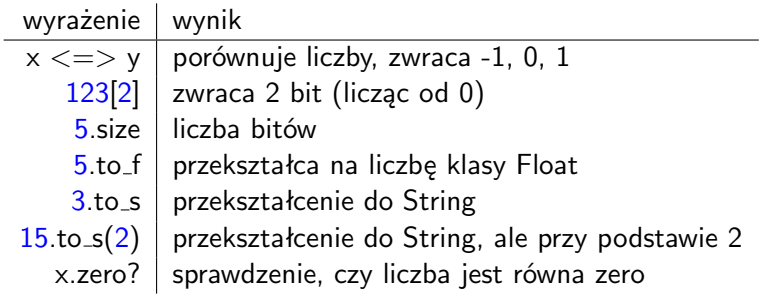

[Liczby](#page-2-0) [Wyrażenia logiczne](#page-7-0)

# Liczby typu Float

- Zakres: [Float::MIN..FLOAT::MAX]
- Standardowe operatory, oraz operator  $\lt=\gt$
- 3.14.to s
- w.finite?

[Liczby](#page-2-0) [Wyrażenia logiczne](#page-7-0)

### **Ciekawostka**

### \$ puts (−1.0/0.0)

nie zwraca błędu

[Liczby](#page-2-0) [Wyrażenia logiczne](#page-7-0)

### Ciekawostka

\$ puts (−1.0/0.0)

nie zwraca błędu

tylko *-Infinity*

### <span id="page-7-0"></span>Wyrażenia logiczne

- Fałsz: nil oraz false
- prawda: wszystko inne co nie jest fałszem;
- Operatory: and, &&, or, ||, not, !
- $\bullet ==$ , defined?

### Wyrażenia logiczne

- Fałsz: nil oraz false
- prawda: wszystko inne co nie jest fałszem;
- Operatory: and, &&, or, ||, not, !
- $\bullet ==$  defined?

#### Wartość wyrażenia logicznego

Wartością wyrażenia logicznego, gdy jest prawdziwe, jest ostatni operand.

## <span id="page-9-0"></span>Wyrażenia logiczne

- Fałsz: nil oraz false
- prawda: wszystko inne co nie jest fałszem;
- Operatory: and, &&, or, ||, not, !
- $\bullet ==$ , defined?

#### Wartość wyrażenia logicznego

Wartością wyrażenia logicznego, gdy jest prawdziwe, jest ostatni operand.

Przykłady

'nie' and "tak" | 'tak' false and  $99$  false

[Wyrażenia logiczne](#page-7-0)

## Operatory logiczne

### Kolejność obliczania wyrażeń logicznych (1)

 $x1$  or  $x2$  and  $x3$ .  $(x1 or x2)$  and  $x3$ 

#### Kolejność obliczania wyrażeń logicznych (2)

 $x1$  ||  $x2$  &&  $x3$ :  $x1$  || ( $x2$  &&  $x3$ )

**[Napisy](#page-12-0) [Tablice](#page-31-0)** [Przedziały](#page-36-0) [Tablice asocjacyjne](#page-38-0)

## <span id="page-11-0"></span>Plan wykładu

### **[Typy proste](#page-1-0)**

- [Liczby](#page-2-0)
- [Wyrażenia logiczne](#page-7-0)

### 2 [Typy złożone](#page-11-0)

- **•** [Napisy](#page-12-0)
- **•** [Tablice](#page-31-0)
- [Przedziały](#page-36-0)
- [Tablice asocjacyjne](#page-38-0)

### **[Bloki](#page-41-0)**

[Napisy](#page-12-0) **[Tablice](#page-31-0)** [Przedziały](#page-36-0) [Tablice asocjacyjne](#page-38-0)

# <span id="page-12-0"></span>Napisy (typ: String)

Przykłady: 'string', "string" 'alfabet Morse\'a' "to jest \"cytat\""

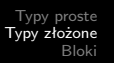

[Napisy](#page-12-0) **[Tablice](#page-31-0)** [Przedziały](#page-36-0) [Tablice asocjacyjne](#page-38-0)

# Notacja Q

## %q/Ciągłe 'cytowanie' jest 'bardzo' żmudne/

%Q!Ale "w" Ruby'm "bardzo"łatwe!

**[Napisy](#page-12-0) [Tablice](#page-31-0)** [Przedziały](#page-36-0) Tablice asociacyine

```
naps = \langle \langle END\_OF\_STRING \rangleOgary poszły w las.
```
Echo ich grania słabło coraz bardziej, aż wreszcie utonęło w milczeniu leśnym. END OF STRING

[Napisy](#page-12-0) **[Tablice](#page-31-0)** [Przedziały](#page-36-0) [Tablice asocjacyjne](#page-38-0)

### Tworzenie napisów

### "Ho! " \* 3 nowy napis "Ho! Ho! Ho! " "A " << "kuku!" modyfikuje napis do postaci "A kuku!"

[Napisy](#page-12-0) **[Tablice](#page-31-0)** [Tablice asocjacyjne](#page-38-0)

## Wyrażenia wewnątrz napisów

$$
"2+2=\#\{2+2\}"
$$

```
"Hip hip #{^"Hura!} * 3}"
```
 $pi = 3.1415$ puts " $pi = #{pi}$ "

[Napisy](#page-12-0) **[Tablice](#page-31-0)** 

### Operacje na napisach

# $irb(main):001:0> 'abc' + 'def'$

=> "abcdef"

[Napisy](#page-12-0) **[Tablice](#page-31-0)** [Przedziały](#page-36-0) [Tablice asocjacyjne](#page-38-0)

### Operacje na napisach

```
irb(\text{main}):001:0> 'abc' + 'def'=> "abcdef"
irb(main):001:0> x = 'abc'\Rightarrow "abc"
irb(\text{main}):002:0> x<< 'def'=> "abcdef"
```
[Napisy](#page-12-0) **[Tablice](#page-31-0)** [Tablice asocjacyjne](#page-38-0)

### Odwołania do elementów

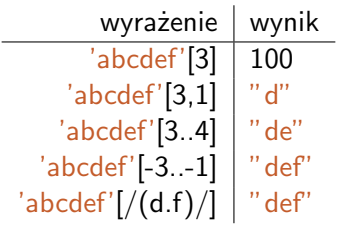

[Napisy](#page-12-0) **[Tablice](#page-31-0)** [Tablice asocjacyjne](#page-38-0)

# Modyfikacja napisów

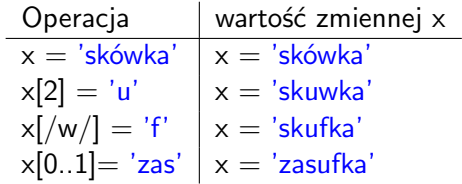

**[Napisy](#page-12-0) [Tablice](#page-31-0)** [Przedziały](#page-36-0) Tablice asociacyine

### Modyfikowanie a tworzenie

### Modyfikowany jest napis

operacje modyfikowania

 $[$   $]=$ ,  $<<$ 

Napis nie jest modyfikowany, za to tworzony jest nowy, który jest wynikiem

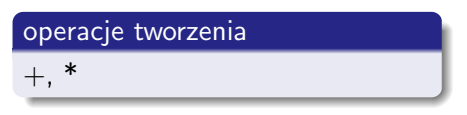

[Napisy](#page-12-0) **[Tablice](#page-31-0)** 

### Pary metod

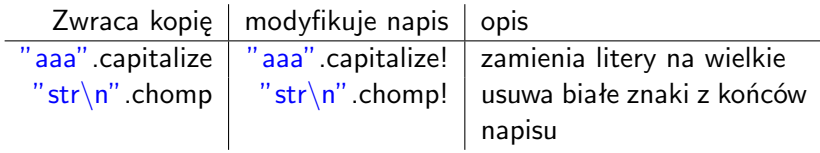

[Napisy](#page-12-0) **[Tablice](#page-31-0)** [Tablice asocjacyjne](#page-38-0)

### Formatowanie tekstu

 $"Pi = \% .2f" \% 3.1415$ 

"Imię %s nazw %s" % ['Jan', 'Kowalski']

[Napisy](#page-12-0) **[Tablice](#page-31-0)** [Przedziały](#page-36-0) [Tablice asocjacyjne](#page-38-0)

### Porównywanie napisów

## eql?,  $==$ ,  $==$ , equal?  $str1 = "ala ma kota"$ str2 = "ala ma kota"  $str1 == str2$  $str1 == str2$ str1.eql?(str2)

[Napisy](#page-12-0) **[Tablice](#page-31-0)** 

### Inne operacje na stringach

### Całe mnóstwo ;-)

[Napisy](#page-12-0) **[Tablice](#page-31-0)** [Przedziały](#page-36-0) [Tablice asocjacyjne](#page-38-0)

### Inne operacje na stringach

### Całe mnóstwo ;-)

http://ruby-doc.org/core/ String

[Napisy](#page-12-0) **[Tablice](#page-31-0)** [Przedziały](#page-36-0) [Tablice asocjacyjne](#page-38-0)

## Dygresja: dokumentacja wbudowana RDoc

- \$ ri String
- \$ ri String.chomp
- \$ ri chomp

[Napisy](#page-12-0) **[Tablice](#page-31-0)** [Przedziały](#page-36-0) [Tablice asocjacyjne](#page-38-0)

# Znaki narodowe

#### Z dokumentacji klasy String

### String to ciąg bajtów zwykle reprezentujących znaki.

**[Napisy](#page-12-0) [Tablice](#page-31-0)** [Przedziały](#page-36-0) Tablice asociacyine

# Znaki narodowe

### Z dokumentacji klasy String

String to ciąg bajtów zwykle reprezentujących znaki.

### Konsekwencje

- metody capitalize, upcase, length etc. działają tylko dla ASCII;
- puts i print drukują poprawnie UTF-8

**[Napisy](#page-12-0) [Tablice](#page-31-0)** [Przedziały](#page-36-0) Tablice asociacyine

## Znaki narodowe

### Z dokumentacji klasy String

String to ciąg bajtów zwykle reprezentujących znaki.

### Konsekwencje

- metody capitalize, upcase, length etc. działają tylko dla ASCII;
- puts i print drukują poprawnie UTF-8

#### Korzystanie z utf-8

### $$KCODE = "UTF-8"$

**[Napisy](#page-12-0) [Tablice](#page-32-0)** [Przedziały](#page-36-0) [Tablice asocjacyjne](#page-38-0)

# <span id="page-31-0"></span>Przykłady tablic

# Tworzenie tablic [1, 'dwa', 3.0] %w{ poniedziałek wtorek środa } daje: ["poniedziałek", "wtorek", "środa"]

**[Napisy](#page-12-0) [Tablice](#page-31-0)** [Przedziały](#page-36-0) [Tablice asocjacyjne](#page-38-0)

# <span id="page-32-0"></span>Przykłady tablic

#### Tworzenie tablic

[1, 'dwa', 3.0]

%w{ poniedziałek wtorek środa } daje: ["poniedziałek", "wtorek", "środa"]

#### Parę uwag o tablicach

- indeksowanie jest od zera
- dołączanie elementów na koniec  $[1, 2, 3] \ll 4 \ll 5$
- Usuwanie ostatniego elementu arr.delete(arr.length - 1)

**[Napisy](#page-12-0) [Tablice](#page-31-0)** [Przedziały](#page-36-0) Tablice asociacyine

## Operacje na tablicach

#### Odwołania do elementów

```
['zero', 'jeden', 'dwa', 'trzy', 'cztery'][1,3]
daje ['jeden', 'dwa', 'trzy']
```
['zero', 'jeden', 'dwa', 'trzy', 'cztery'][1..3] daje ['jeden', 'dwa', 'trzy']

**[Napisy](#page-12-0) [Tablice](#page-31-0)** [Przedziały](#page-36-0) Tablice asociacyine

## Operacje na tablicach

#### Odwołania do elementów

```
['zero', 'jeden', 'dwa', 'trzy', 'cztery'][1,3]
daje ['jeden', 'dwa', 'trzy']
```
['zero', 'jeden', 'dwa', 'trzy', 'cztery'][1..3] daje ['jeden', 'dwa', 'trzy']

### Modyfikacje

$$
y = [1, 1, 2, 3, 5, 8]
$$
  
\n
$$
y[3..5] = [1, 1, 2]
$$
  
\n
$$
dy[1, 1, 2, 1, 1, 2]
$$

**[Napisy](#page-12-0) [Tablice](#page-31-0)** [Przedziały](#page-36-0) Tablice asociacyine

# Operacje na tablicach

#### Odwołania do elementów

```
['zero', 'jeden', 'dwa', 'trzy', 'cztery'][1,3]
daje ['jeden', 'dwa', 'trzy']
```
['zero', 'jeden', 'dwa', 'trzy', 'cztery'][1..3] daje ['jeden', 'dwa', 'trzy']

### Modyfikacje

$$
y = [1, 1, 2, 3, 5, 8]
$$
  
\n
$$
y[3..5] = [1, 1, 2]
$$
  
\n
$$
dy[1, 1, 2, 1, 1, 2]
$$

#### Więcej operacji na tablicach

\$ ri Array

[Napisy](#page-12-0) **[Tablice](#page-31-0)** [Przedziały](#page-36-0)

# <span id="page-36-0"></span>Przykłady przedziałów

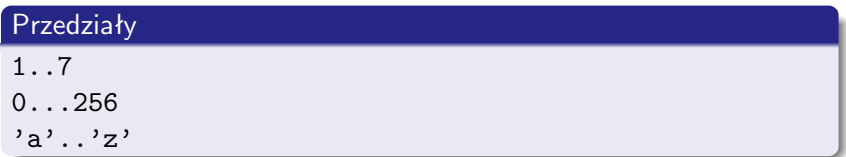

Konwersja przedziału na tablicę

$$
(1..5) .to_a ==> [1,2,3,4,5]
$$
  
\n $('aac'..'aaf').to_a$   
\n $==> ["aac", "aad", "aae", "aaf"]$ 

**[Napisy](#page-12-0)** [Tablice](#page-31-0) [Przedziały](#page-36-0) [Tablice asocjacyjne](#page-38-0)

### Zastosowanie przedziałów

 $e$ epoka = case rok when 476, 1453: 'średniowiecze' when 1454..1918: 'nowożytność' when 1918..2018: 'współczesność' end

[Tablice](#page-31-0) [Tablice asocjacyjne](#page-39-0)

## <span id="page-38-0"></span>Deklaracja słownika

$$
slownik = \{ \newline 'one' => 1, \newline 'two' => 2, \newline 'three' => 3 \}
$$

**[Napisy](#page-12-0) [Tablice](#page-31-0)** [Przedziały](#page-36-0) [Tablice asocjacyjne](#page-38-0)

## <span id="page-39-0"></span>Deklaracja słownika

$$
slownik = \{ \newline 'one' => 1, \newline 'two' => 2, \newline 'three' => 3 \}
$$

### Pusty słownik

slownik  $= \{\}$ 

slownik =  $Hash.new(0)$ 

[Tablice](#page-31-0) [Tablice asocjacyjne](#page-38-0)

### Przetwarzanie słowników

\n
$$
\text{slownik} = \{ 1 = > 'jeden', 2 = > 'dwa' } \}
$$
\n  
\n for  $k$  in  $\text{slownik}.$  keys\n

\n\n $\text{puts } '[' + k.to.s + '] = ' + \text{slownik}[k].\text{to}_s$ \n  
\n end\n

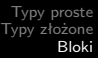

### <span id="page-41-0"></span>Plan wykładu

### **[Typy proste](#page-1-0)**

- [Liczby](#page-2-0)
- [Wyrażenia logiczne](#page-7-0)

### [Typy złożone](#page-11-0)

- [Napisy](#page-12-0)
- **•** [Tablice](#page-31-0)
- **•** [Przedziały](#page-36-0)
- [Tablice asocjacyjne](#page-38-0)

### 3 [Bloki](#page-41-0)

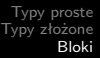

# **Składnia**

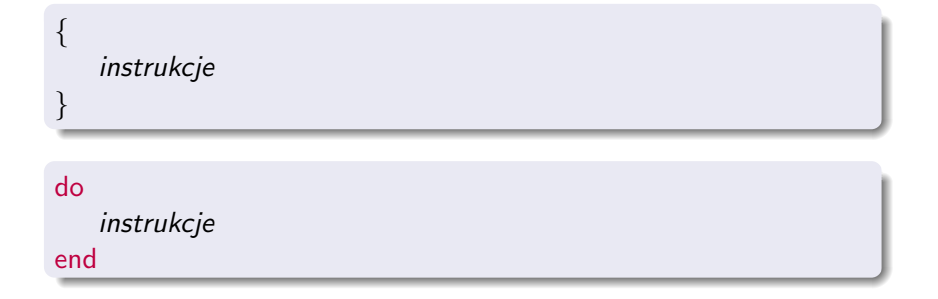

### Bloki z parametrem (parametrami)

{ | z1, z2 | *instrukcje* }

### Zastosowania bloków

#### Przetwarzanie tablic

arr = ['czerwony', 'biały', 'zielony'] arr.each  $\{$  | item | printf("Kolor %s\n", item) }

### Zastosowania bloków

#### Przetwarzanie tablic

arr = ['czerwony', 'biały', 'zielony'] arr.each  $\{$  | item | printf("Kolor %s\n", item) }

#### Przetwarzanie słowników

slownik.each {  $|k, v|$  puts " $\#\{k\} => \#\{v\}$ " }

## Zastosowania bloków

#### Przetwarzanie tablic

arr = ['czerwony', 'biały', 'zielony'] arr.each  $\{$  | item | printf("Kolor %s\n", item) }

#### Przetwarzanie słowników

slownik.each {  $|k, v|$  puts " $\#\{k\} => \#\{v\}$ " }

#### Inne przykłady

15.downto(0) { |i| printf("%04b\n", i) }

'xxx'.upto('xyz')  $\{ | i |$  puts  $i \}$ 

### Ostatnie przykłady

### [1,2,3,4].collect! { |i| 2\*\*i }

[2, 4, 8, 16]

## Ostatnie przykłady

### [1,2,3,4].collect! { |i| 2\*\*i }

[2, 4, 8, 16]

### $[1,2,3,4]$ .delete\_if  $\{ | i | i \% 2 == 0 \}$

[1, 3]